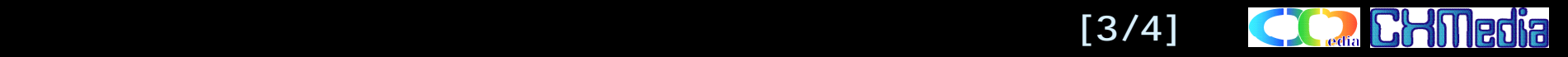

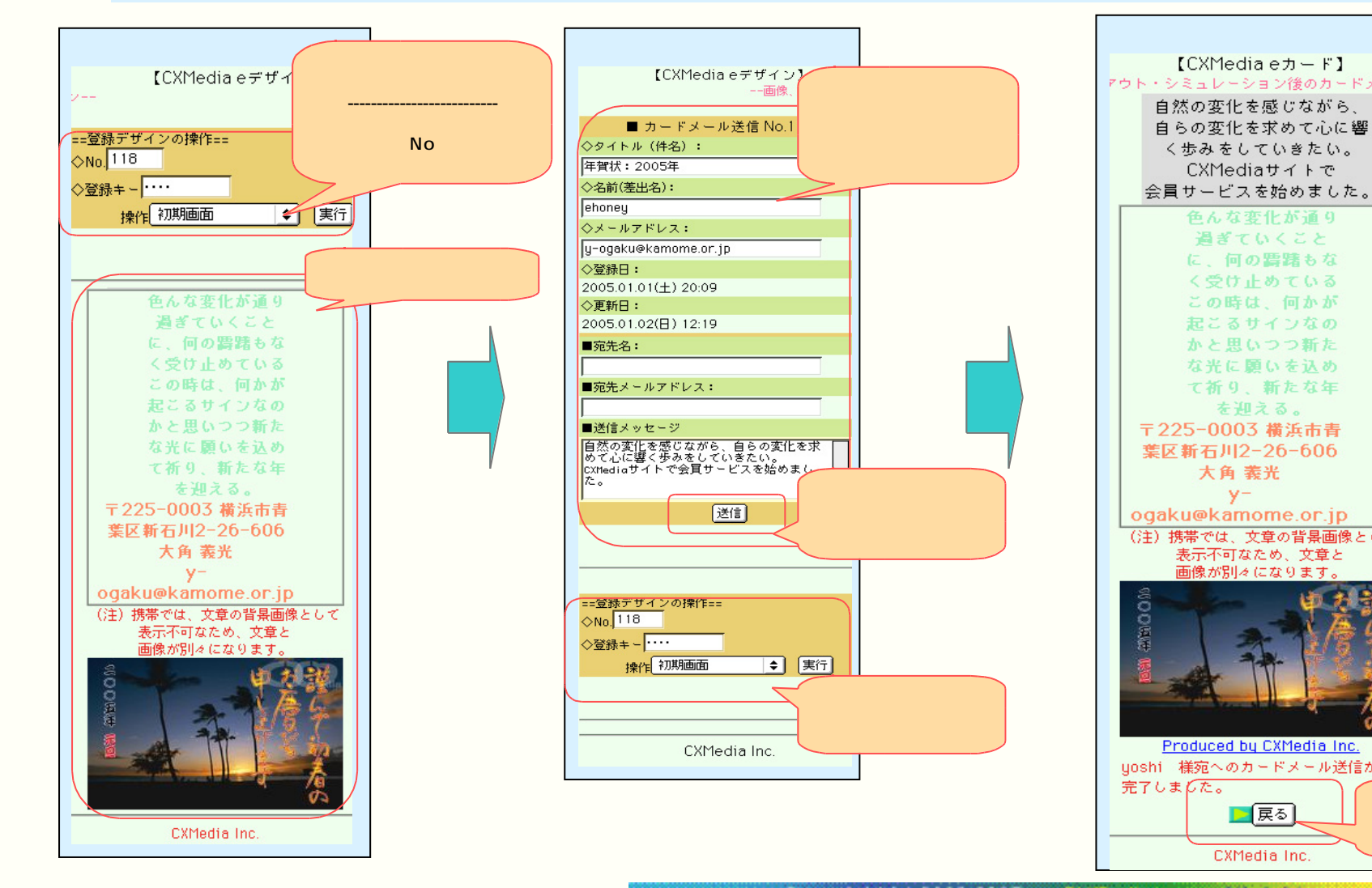

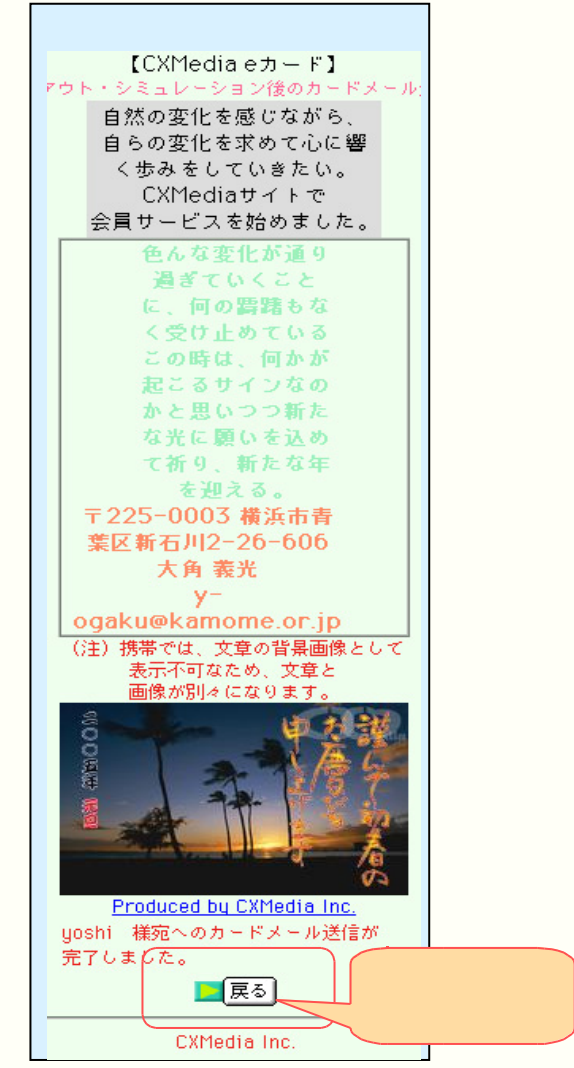

Copyright (c) 2002-2005 - Chillistia Inc. All rights reserved. 45/27 -  $[4/4]$ 

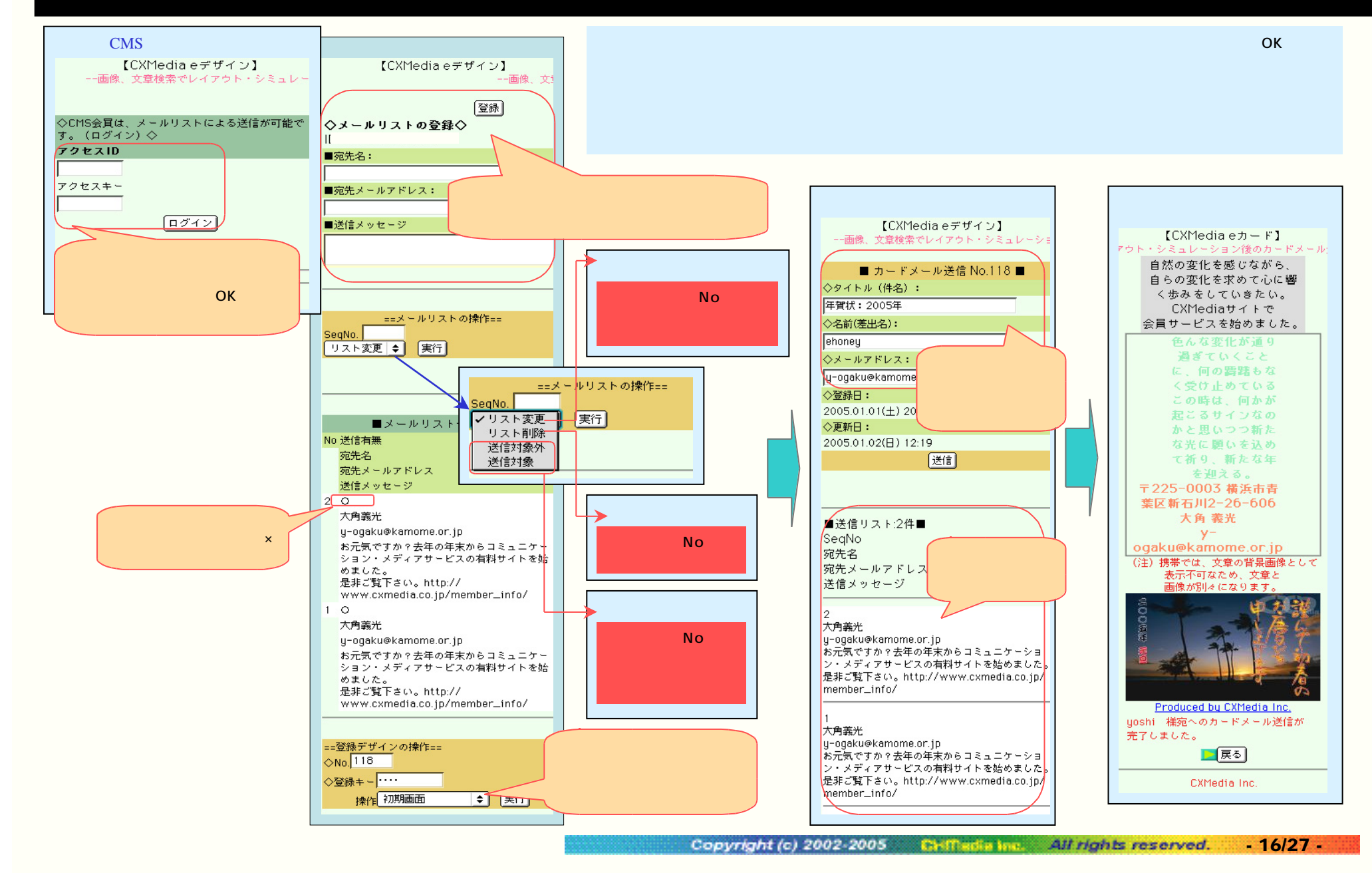